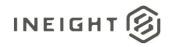

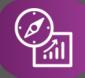

## **Explore API Documentation**

# SelfService\_Compliance\_EventTaskData

## **Pivot Instructions**

Version 1.0

Last Modified: 10/18/2022 Last Modified By: Natalie Takacs

This document contains confidential and proprietary information of InEight Inc. Disclosure is prohibited. All rights are reserved. © InEight 2022.

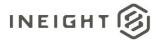

### Change Log

This changelog only contains significant or notable changes to the revision. Any editorial type changes or minor changes are not included.

| Revision | Change Date | Description   | Modified By    |
|----------|-------------|---------------|----------------|
| 1.0      | 8/18/2022   | Initial draft | Natalie Takacs |

## Contents

| Change Log | 2 |
|------------|---|
| Overview   | 3 |

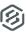

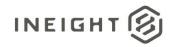

## Overview

The below tutorial provides a mechanism for transforming the data provided in our Compliance API to show each question on a form as a column and each response as the value of that column. For example, if a form has five questions, the native API would show each question as a Row, with the response in a separate column, also in rows.

Ex:

| Activity ID | Question Name: | Answer:  |
|-------------|----------------|----------|
| 1           | Question 1     | Answer 1 |
| 1           | Question 2     | Answer 2 |
| 1           | Question 3     | Answer 3 |
| 1           | Question 4     | Answer 4 |
| 1           | Question 5     | Answer 5 |

The below method will move the question into a column of its own.

Ex:

| Activity ID | Question 1 | Question 2 | Question 3 | Question 4 | Question 5 |
|-------------|------------|------------|------------|------------|------------|
| 1           | Response   | Response   | Response   | Response   | Response   |
|             | 1          | 2          | 3          | 4          | 5          |

To get started, connect to the Compliance API using the OData Connector

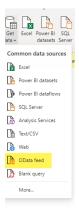

#### Navigate to your environment

| ● Basic ○ Advanced                                         |  |
|------------------------------------------------------------|--|
|                                                            |  |
| JRL<br>https://apitest.ineight.com/reporting/v1/demo/odata |  |

Select the Compliance APIs

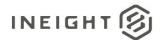

| compliance                                           | × SelfService_Compli  | ance_TemplateData           |                    |
|------------------------------------------------------|-----------------------|-----------------------------|--------------------|
| Display Options 🔹                                    | InspectActivityTypeId | InspectActivityTypeStatusId | FormTitleId Displa |
| https://apitest.ineight.com/reporting/v1/demo/oda    | ita i                 | 1 2                         | 1                  |
| ✓ Ⅲ SelfService_Compliance_CategoryData              |                       |                             |                    |
| ✓ Ⅲ SelfService_Compliance_EventTaskData             |                       |                             |                    |
| SelfService_Compliance_GeneralHeaderData             |                       |                             |                    |
| SelfService_Compliance_InEightOBSData                |                       |                             |                    |
| SelfService_Compliance_ModuleData                    |                       |                             |                    |
| SelfService_Compliance_TemplateData                  | 8                     | 3 2                         | 1                  |
|                                                      |                       | 2                           | 1                  |
|                                                      | 10                    |                             |                    |
|                                                      | 11                    |                             |                    |
|                                                      | 15                    |                             |                    |
|                                                      | 14                    |                             |                    |
|                                                      | 15                    |                             |                    |
|                                                      | 10                    | 5 2                         | 1                  |
|                                                      | 15                    |                             |                    |
|                                                      | 11                    |                             |                    |
|                                                      | 20                    |                             |                    |
|                                                      | 20                    |                             |                    |
|                                                      | 22                    |                             |                    |
|                                                      | 23                    |                             | h.                 |
| Search results are limited to already expanded items | <                     |                             | >                  |

### Select Transform Data

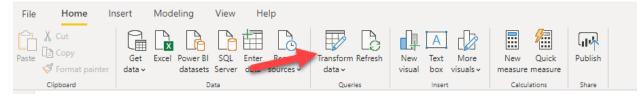

Click on the SelfService\_Compliance\_EventTaskData API

| Queries [6]                              | <     | $\times \sqrt{f_x} = Tab$                         | le.Sel     |
|------------------------------------------|-------|---------------------------------------------------|------------|
| SelfService_Compliance_CategoryData      |       | ∎ <sub>▼</sub> 1 <sup>2</sup> 3 InspectActivityId | <b>*</b> 1 |
| SelfService_Compliance_EventTaskData     |       | 1                                                 | 1          |
| SelfService_Compliance_GeneralHeaderData |       | 2                                                 | 1          |
| SelfService_Compliance_InEightOBSData    | :     | 3                                                 | 1          |
| SelfService_Compliance_ModuleData        | Selfs | Service_Compliance_InEight                        | :OBSDa     |
| SelfService_Compliance_TemplateData      |       | 5                                                 | 1          |
|                                          |       | 6                                                 | 1          |
|                                          |       | 7                                                 | 1          |
|                                          |       | 8                                                 | 1          |
|                                          |       | 9                                                 | 1          |
|                                          | 1     | 10                                                | 1          |
|                                          |       |                                                   |            |

Filter the data to the form you intend to report on

Note: It is recommended you only report on the same kind of form or a single form at a time, as the method below will create a column for each question. The limit on number of columns in PowerBI across all datasets is 16,000 – which is a very unmanageable number for a user, but also would be easy to reach if you don't filter on the form and create columns for every question on every single form.

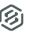

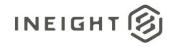

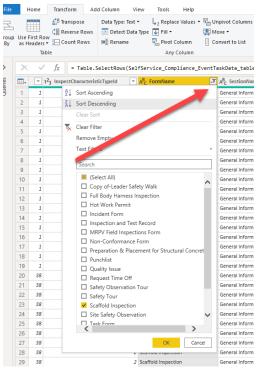

Remove all columns until you only have the following 3 columns:

- ActivityID this field is unique for each submission of the form
- QuestionName
- Response

|                                      | <pre>rce{[Name="SelfService_Comp</pre>                   |                                                         |                                                              |                                                             | -                                                              |                                 |                                                           |                                                            |
|--------------------------------------|----------------------------------------------------------|---------------------------------------------------------|--------------------------------------------------------------|-------------------------------------------------------------|----------------------------------------------------------------|---------------------------------|-----------------------------------------------------------|------------------------------------------------------------|
| ↓ 1 <sup>2</sup> 3 InspectActivityId | <ul> <li>1<sup>2</sup>3 InspectActivityTypeId</li> </ul> | <ul> <li>A<sup>B</sup><sub>C</sub> DisplayId</li> </ul> | <ul> <li>1<sup>2</sup>3 InspectActivityResponseld</li> </ul> | <ul> <li>1<sup>2</sup>3 InspectActivitySectionId</li> </ul> | <ul> <li>1<sup>2</sup>3 InspectCharacteristicTypeId</li> </ul> |                                 | <ul> <li>A<sup>B</sup><sub>C</sub> SectionName</li> </ul> | <ul> <li>A<sup>B</sup><sub>C</sub> QuestionName</li> </ul> |
| 1                                    | 1                                                        | 26 2019080600001                                        |                                                              | 1                                                           | 1                                                              | 3 Scaffold Inspection           | General Information                                       | Event Date                                                 |
| 2                                    | 1                                                        | 26 2019080600001                                        |                                                              | 2                                                           | 1                                                              | 3 Scaffold Inspection           | General Information                                       | Date of inspection                                         |
| 3                                    | 1                                                        | 26 2019080600001                                        |                                                              | 3                                                           | 1                                                              | 7 Scaffold Inspection           | General Information                                       | Scaffold Type                                              |
| 4                                    | 1                                                        | 26 2019080600001                                        |                                                              | 4                                                           | 1                                                              | 10 Scaffold Inspection          | General Information                                       | Location                                                   |
| 5                                    | 1                                                        | 26 2019080600001                                        |                                                              | 5                                                           | 1                                                              | 2 Scaffold Inspection           | General Information                                       | Are sills properly placed?                                 |
| 6                                    | 1                                                        | 26 2019080600001                                        |                                                              | 6                                                           | 1                                                              | 2 Scaffold Inspection           | General Information                                       | Have screw jacks been us                                   |
| 7                                    | 1                                                        | 26 2019080600001                                        |                                                              | 7                                                           | 1                                                              | 2 Scaffold Inspection           | General Information                                       | Are base places and/or sc                                  |
| 8                                    | 1                                                        | 26 2019080600001                                        |                                                              | 8                                                           | 1                                                              | 2 Scaffold Inspection           | General Information                                       | Are all scaffold legs brace                                |
| 9                                    | 1                                                        | 26 2019080600001                                        |                                                              | 9                                                           | 1                                                              | 2 Scaffold Inspection           | General Information                                       | Have free-standing tower                                   |
| 0                                    | 1                                                        | 26 2019080600001                                        |                                                              | 10                                                          | 1                                                              | 2 Scaffold Inspection           | General Information                                       | Are working level platforr                                 |
| 1                                    | 1                                                        | 26 2019080600001                                        |                                                              | 11                                                          | 1                                                              | 2 Scaffold Inspection           | General Information                                       | Does planking have min. :                                  |
| 2                                    | 1                                                        | 26 2019080600001                                        |                                                              | 12                                                          | 1                                                              | 2 Scaffold Inspection           | General Information                                       | Are toe-boards installed p                                 |
| 13                                   | 1                                                        | 26 2019080600001                                        |                                                              | 13                                                          | 1                                                              | 2 Scaffold Inspection           | General Information                                       | Has a PFPS tie-off analysis                                |
| 4                                    | 1                                                        | 26 2019080600001                                        |                                                              | 14                                                          | 1                                                              | 2 Scaffold Inspection           | General Information                                       | Are safety harnesses avai                                  |
| 5                                    | 1                                                        | 26 2019080600001                                        |                                                              | 15                                                          | 1                                                              | 2 Scaffold Inspection           | General Information                                       | Are outriggers properly in                                 |
| 6                                    | 1                                                        | 26 2019080600001                                        |                                                              | 16                                                          | 1                                                              | 2 Scaffold Inspection           | General Information                                       | Are platforms fully planke                                 |
| 17                                   | 1                                                        | 26 2019080600001                                        |                                                              | 17                                                          | 1                                                              | 2 Scaffold Inspection           | General Information                                       | Are wheel breaks operation                                 |
| 8                                    | 1                                                        | 26 2019080600001                                        |                                                              | 18                                                          | 1                                                              | 2 Scaffold Inspection           | General Information                                       | All caster or wheel stems                                  |
| 19                                   | 1                                                        | 26 2019080600001                                        |                                                              | 20                                                          | 1                                                              | 11 Scaffold Inspection          | General Information                                       | Submit and Complete                                        |
| 20                                   | 2                                                        | 27 2019080600002                                        |                                                              | 21                                                          | 2                                                              | 3 Full Body Harness Inspection  | General Information                                       | Date of Inspection                                         |
| 21                                   | 2                                                        | 27 2019080600002                                        |                                                              | 22                                                          | 2                                                              | 10 Full Body Harness Inspection | General Information                                       | Harness Model                                              |
| 22                                   | 2                                                        | 27 2019080600002                                        |                                                              | 23                                                          | 2                                                              | 3 Full Body Harness Inspection  | General Information                                       | Manufacture Date                                           |
| 23                                   | 2                                                        | 27 2019080600002                                        |                                                              | 24                                                          | 2                                                              | 8 Full Body Harness Inspection  | General Information                                       | Serial Number                                              |
| 24                                   | 2                                                        | 27 2019080600002                                        |                                                              | 25                                                          | 3                                                              | 2 Full Body Harness Inspection  | Inspection Information                                    | Shoulder Straps                                            |
| 25                                   | 2                                                        | 27 2019080600002                                        |                                                              | 26                                                          | 3                                                              | 2 Full Body Harness Inspection  | Inspection Information                                    | Chest Straps                                               |
| 26                                   | 2                                                        | 27 2019080600002                                        |                                                              | 27                                                          | 3                                                              | 2 Full Body Harness Inspection  | Inspection Information                                    | Leg Straps                                                 |
| 27                                   | 2                                                        | 27 2019080600002                                        |                                                              | 28                                                          | 3                                                              | 2 Full Body Harness Inspection  | Inspection Information                                    | Back Straps                                                |
| 28                                   | 2                                                        | 27 2019080600002                                        |                                                              | 29                                                          | 3                                                              | 2 Full Body Harness Inspection  | Inspection Information                                    | Shoulder Straps                                            |
| 29                                   | 2                                                        | 27 2019080600002                                        |                                                              | 30                                                          | 3                                                              | 2 Full Body Harness Inspection  | Inspection Information                                    | Chest Straps                                               |
| 80                                   | 2                                                        | 27 2019080600002                                        |                                                              | 31                                                          | 3                                                              | 2 Full Body Harness Inspection  | Inspection Information                                    | Leg Straps                                                 |
| 81                                   | 2                                                        | 27 2019080600002                                        |                                                              | 32                                                          | 3                                                              | 2 Full Body Harness Inspection  | Inspection Information                                    | Back Straps                                                |
| 32                                   | 2                                                        | 27 2019080600002                                        |                                                              | 33                                                          | 3                                                              | 2 Full Body Harness Inspection  | Inspection Information                                    | Side D-rings                                               |
| 13                                   | 2                                                        | 27 2019080600002                                        |                                                              | 34                                                          | 3                                                              | 2 Full Body Harness Inspection  | Inspection Information                                    | Back D-rings                                               |
| 34                                   | 2                                                        | 27 2019080600002                                        |                                                              | 35                                                          | 3                                                              | 2 Full Body Harness Inspection  | Inspection Information                                    | Front D-rings (if present)                                 |
| 35                                   | 2                                                        | 27 2019080600002                                        |                                                              | 36                                                          | 3                                                              | 2 Full Body Harness Inspection  | Inspection Information                                    | Buckles                                                    |
| 86                                   | 2                                                        | 27 2019080600002                                        |                                                              | 37                                                          | 3                                                              | 2 Full Body Harness Inspection  | Inspection Information                                    | Grommets                                                   |
| 37                                   | 2                                                        | 27 2019080600002                                        |                                                              | 38                                                          | 3                                                              | 2 Full Body Harness Inspection  | Inspection Information                                    | Tags & Labels                                              |
| 38                                   | 2                                                        | 27 2019080600002                                        |                                                              | 39                                                          | 4                                                              | 10 Full Body Harness Inspection | Final Sign Off                                            | Overall Condition                                          |

Right Click and Select Remove Columns

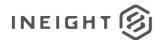

| w carry       | Data Sources                                 | urumet   | cia (200              | v           | manage columns - Reac                  |
|---------------|----------------------------------------------|----------|-----------------------|-------------|----------------------------------------|
| $f_X = Sou$   | unce{[Name="SelfS                            | ervice   | _Compliance_EventT    | askData",Si | gnature= <mark>"table</mark> "]}[Data] |
| ectActivityId | <ul> <li>1<sup>2</sup>3 InspectAc</li> </ul> | ti i 📄   | Сору                  |             | 1 <sup>2</sup> 3 InspectActivityRespon |
|               | 1                                            | ¥        | Remove Columns        |             |                                        |
|               | 1                                            | -        | Remove Other Colum    | ns          |                                        |
|               | 1                                            | 5        | Add Column From Ex    | amples      |                                        |
|               | 1                                            | -        | Remove Duplicates     |             |                                        |
|               | 1                                            | -        | Remove Errors         |             |                                        |
|               | 1                                            | 1        | Replace Values        |             |                                        |
|               | 1                                            | 92       | Fill                  |             | F                                      |
|               | 1                                            |          |                       |             |                                        |
|               | 1                                            |          | Change Type           |             | •                                      |
|               | 1                                            |          | Merge Columns         |             |                                        |
|               | 1                                            | 2        | Group By              |             |                                        |
|               | 1                                            | <b>*</b> | Unpivot Columns       |             |                                        |
|               | 1                                            |          | Unpivot Other Colum   | ns          |                                        |
|               | 1                                            |          | Unpivot Only Selected | d Columns   |                                        |
|               | 1                                            |          | Move                  |             | •                                      |
|               | 1                                            | _        | 26 20190806           | 00001       |                                        |
|               | 1                                            |          | 26 20190806           |             |                                        |
|               | 2                                            |          | 27 20190806           | 00002       |                                        |
|               | 2                                            |          | 27 20190806           | 00002       |                                        |
|               | 2                                            |          | 27 20190806           | 00002       |                                        |
|               |                                              |          |                       |             |                                        |

Your view should look like this, with all other columns removed

Note: Removing the columns doesn't remove them forever, you can always modify your applied steps or join the API in again for another form or if you needed more information that was removed in this step (Section for example)

| All Properties |  |  |  |  |  |  |
|----------------|--|--|--|--|--|--|
|                |  |  |  |  |  |  |
| ÷              |  |  |  |  |  |  |
| ÷              |  |  |  |  |  |  |
|                |  |  |  |  |  |  |
|                |  |  |  |  |  |  |
|                |  |  |  |  |  |  |

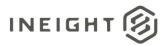

> 🔀 X of x = Table.RemoveColumns(#"Filtered Rows1",{"SectionPosition", "RowPosition", "ColumnPosition", "ModifiedDate", "IsActive", "Chara

| <b>I</b> - | 1 <sup>2</sup> 3 InspectActivityId | A <sup>B</sup> C QuestionName                                                 | A <sup>B</sup> <sub>C</sub> Response |
|------------|------------------------------------|-------------------------------------------------------------------------------|--------------------------------------|
| 1          | 1                                  | Event Date                                                                    | 07/29/2019                           |
| 2          | 1                                  | Date of inspection                                                            | 07/29/2019                           |
| 3          | 1                                  | Scaffold Type                                                                 | Supported                            |
| 4          | 1                                  | Location                                                                      | Area A - Building A01                |
| 5          | 1                                  | Are sills properly placed?                                                    | Yes                                  |
| 6          | 1                                  | Have screw jacks been used to level and plumb scaffold instead of uns         | No                                   |
| 7          | 1                                  | Are base places and/or screw jacks in firm contact with sills and frames?     | Yes                                  |
| 8          | 1                                  | Are all scaffold legs braced with braces properly attached?                   | Yes                                  |
| 9          | 1                                  | Have free-standing towers been guyed or tied so as not to exceed the $\ldots$ | Yes                                  |
| 10         | 1                                  | Are working level platforms fully planked between guardrails with no s        | Yes                                  |
| 11         | 1                                  | Does planking have min. 12" overlap extended beyond supports and cl           | Yes                                  |
| 12         | 1                                  | Are toe-boards installed properly?                                            | Yes                                  |
| 13         | 1                                  | Has a PFPS tie-off analysis been performed?                                   | Yes                                  |
| 14         | 1                                  | Are safety harnesses available for use when required?                         | Yes                                  |
| 15         | 1                                  | Are outriggers properly installed?                                            | Yes                                  |
| 16         | 1                                  | Are platforms fully planked with no gaps greater than 1 inch?                 | No                                   |
| 17         | 1                                  | Are wheel breaks operational and have employees been trained to set           | Yes                                  |
| 18         | 1                                  | All caster or wheel stems have been pinned or otherwise secured.              | Yes                                  |
| 19         | 1                                  | Submit and Complete                                                           | Elia Burgueno, Aug 6 2019 6:11PM     |
| 20         | 14                                 | Event Date                                                                    | 08/22/2019                           |
| 21         | 14                                 | Date of inspection                                                            | 08/22/2019                           |
| 22         | 14                                 | Scaffold Type                                                                 | Supported                            |
| 23         | 14                                 | Location                                                                      | Mentone                              |
| 24         | 14                                 | Are sills properly placed?                                                    | Yes                                  |
| 25         | 14                                 | Have screw jacks been used to level and plumb scaffold instead of uns         | Yes                                  |
| 26         | 14                                 | Are base places and/or screw jacks in firm contact with sills and frames?     | Yes                                  |
| 27         | 14                                 | Are all scaffold legs braced with braces properly attached?                   | Yes                                  |
|            |                                    |                                                                               |                                      |

#### Click on Question Name and select Pivot

#### 🃶 | 🔚 🗟 | Untitled - Power Query Editor

| File        | H         | Home Transform Add                 | Column View                              | Tools Help                                                       |                                              |        |                                         |                               |
|-------------|-----------|------------------------------------|------------------------------------------|------------------------------------------------------------------|----------------------------------------------|--------|-----------------------------------------|-------------------------------|
| Group<br>By | n lise i  | € Reverse Rows                     | 7 Detect Data Type                       | 1→2 Replace Values ▼<br>↓ Fill ▼<br>Empired Column<br>Any Column | Unpivot Colum<br>₩ Move -<br>Convert to List |        | Split<br>Column + Format<br>Text Column | ∑<br>∑<br>Statistics Standard |
| >           | ×         | $\sqrt{f_X}$ = Table.Re            | emoveColumns(#"Fi                        | Pivot Column<br>Use names in the                                 | currently selected                           |        | ectionPosition", "RowPosition",         | "ColumnPosition               |
| Queries     | <b></b> * | 1 <sup>2</sup> 3 InspectActivityId | A <sup>B</sup> <sub>C</sub> QuestionName | column to create r<br>Tables with nested                         | new columns.                                 | Υ.     | A <sup>B</sup> C n. onse                |                               |
| Que         | 1         | 1                                  | Event Date                               | supported.                                                       |                                              |        | 07/29/2019                              |                               |
|             | 2         | 1                                  | Date of inspection                       |                                                                  |                                              |        | 07/29/2019                              |                               |
|             | 3         | 1                                  | Scaffold Type                            |                                                                  |                                              |        | Supported                               |                               |
|             | 4         | 1                                  | Location                                 |                                                                  |                                              |        | Area A - Building A01                   |                               |
|             | 5         | 1                                  | Are sills properly place                 | ed?                                                              |                                              |        | Yes                                     |                               |
|             | 6         | 1                                  | Have screw jacks been                    | n used to level and plu                                          | umb scaffold instead o                       | f uns  | No                                      |                               |
|             | 7         | 1                                  | Are base places and/o                    | or screw jacks in firm o                                         | ontact with sills and f                      | rames? | Yes                                     |                               |
|             | 8         | 1                                  | Are all scaffold legs be                 | raced with braces prop                                           | perly attached?                              |        | Yes                                     |                               |
|             | 9         | 1                                  | Have free-standing to                    | wers been guyed or ti                                            | ed so as not to exceed                       | d the  | Yes                                     |                               |
|             | 10        | 1                                  | Are working level plat                   | forms fully planked be                                           | etween guardrails with                       | h no s | Yes                                     |                               |

To make each question appear as a column with the response as an answer (and only one record per each form submission), select Response as the Values column.

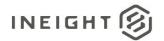

| Pivot Column                |                                      |    | ×      |
|-----------------------------|--------------------------------------|----|--------|
| Use the names in column '   | QuestionName" to create new columns. |    |        |
| Values Column 🕕             |                                      |    |        |
| Response                    | <b>.</b>                             |    |        |
| Advanced options            |                                      |    |        |
| Learn more about Pivot Colu | nn                                   |    |        |
|                             |                                      | ОК | Cancel |
|                             |                                      |    |        |
| one                         | _                                    |    |        |
| 2005<br>2015                |                                      |    |        |
|                             |                                      |    |        |

Making this transformation will make each submission a single row, and each question and response a column with a row that contains the response for the question.

This can be seen by looking at the ActivityID – which previously had multiple records, but now shows all the content for that submission spread out as multiple columns vs rows, making it easier to report on the information.